# Un Sony dal Sub-Woofer Un Sony dal Sub-Woofer modificato e dal Verticale in modificato e dal Verticale in "Caduta Libera"

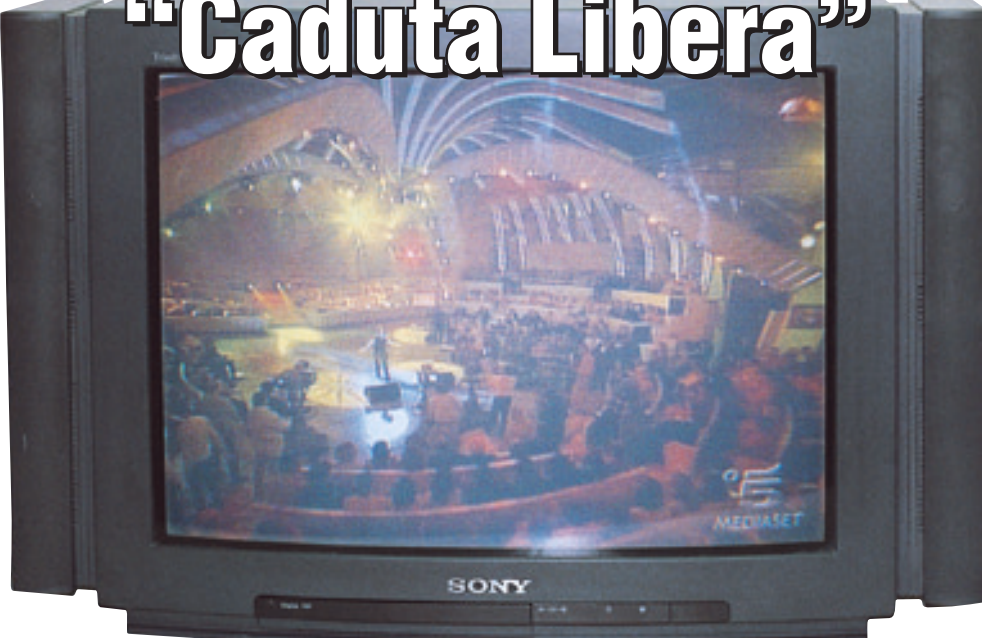

Continuando l'analisi di questo interessante telaio, vediamo quali componenti sostituire per poter modificare la banda passante dello stadio Sub-Woofer

## a cura di Flavio Criseo - 2ª parte

**N** ella prima parte abbiamo analizzato la trans-caratteristica dello stadio Sub-Woofer (SW); grazie a questa analisi diventa più facile poter

effettuare una modifica corretta e personalizzata sulla f.d.t. dell'intero stadio amplificante.

Per quanto riguarda la potenza applicata sul carico, possiamo dire che, a meno di non dover cambiare integrato, non possiamo ottenere potenze più alte di 60 W.

Dobbiamo rinunciare a potenze troppo vicine a quelle massime

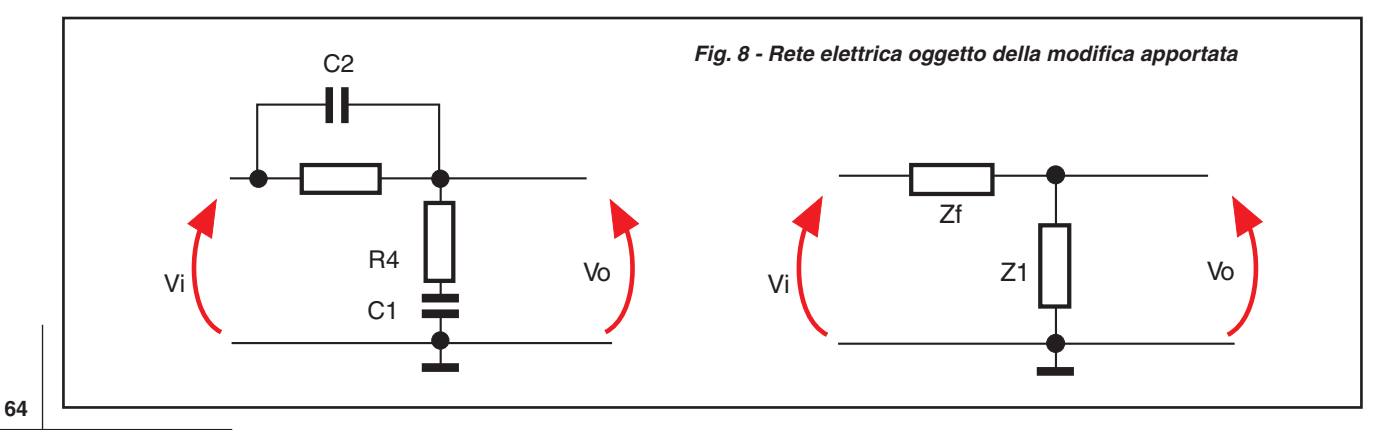

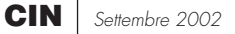

consentite dal TDA perché la distorsione diventerebbe inaccettabile. È possibile intervenire sulla banda passante dello stadio SW agendo su tre sezioni diverse oppure su una sola.

Naturalmente, maggiori sono le sezioni che interesseranno la modifica, maggiori saranno le variabili da considerare e quindi più complessi i calcoli da fare.

## **Minimo sforzo, massimo risultato**

Oltre ad una maggiore potenza d'uscita, ci viene richiesta una maggiore larghezza di banda.

Grazie alla possibilità di collegare esternamente sia le colonne audio L & R sia il SW è possibile sostituire gli stessi con altri modelli differenti.

Se collegassimo un SW con banda passante più ampia non potremmo sfruttarla pienamente in quanto la banda passante dello stadio comandato dal TDA non lo consentirebbe: dai calcoli effettuati nella prima parte abbiamo visto che possiamo arrivare solo fino a 160 Hz.

C'è da tener presente che, modificando una banda passante di un sistema audio, alcune frequenze verranno riprodotte contemporaneamente sia dalle colonne audio L & R sia dal SW.

Questo dà come risultato una maggiore amplificazione di certe frequenze perché sia i canali destro e sinistro sia il SW amplificano gli stessi suoni.

Se l'amplificazione non è esagerata, un debole aumento di quest'ultima può essere tollerato.

Quando la potenza risultante erogata non è tollerabile si deve intervenire non solo nello stadio SW stesso, ma anche nelle sezioni L & R eliminando la Banda interessata.

### **Cosa abbiamo, cosa vogliamo**

Nel nostro caso, lo stadio Sub presenta una panda passante che parte da 28 Hz circa e finisce nell'intorno dei 160 Hz; siamo in presenza di un sistema attivo che interviene fortemente su un range di frequenze di circa 130 Hz.

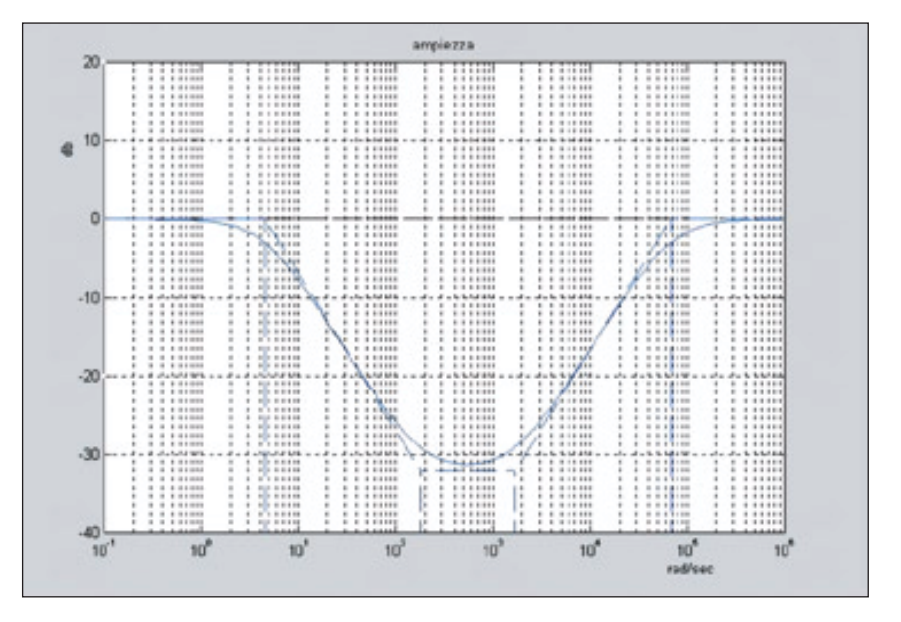

**Fig. 9 - Diagramma dell'ampiezza relativo alla rete ritardo anticipo impiegata**

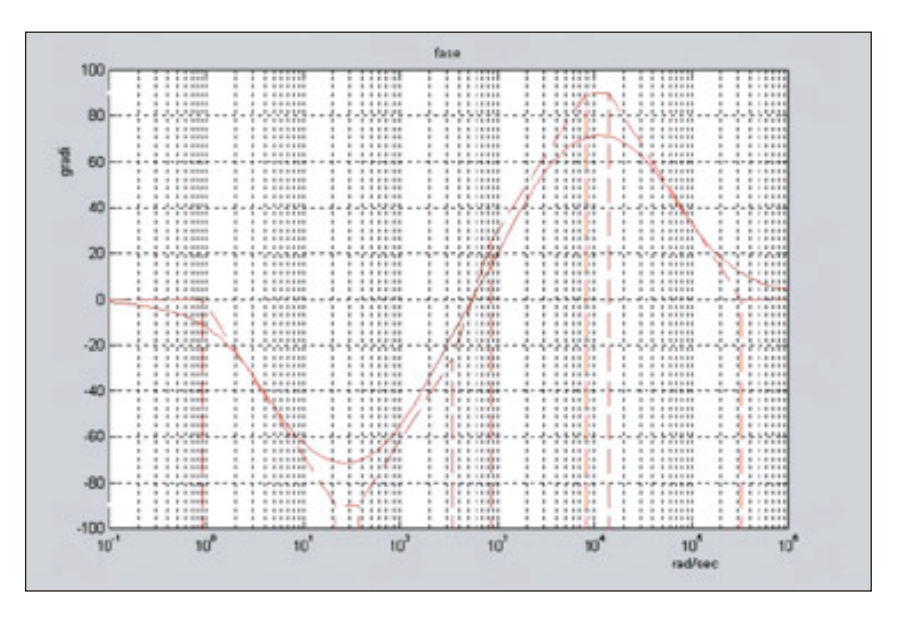

**Fig. 10 - Fase risultante dalla ritardo anticipo progettata**

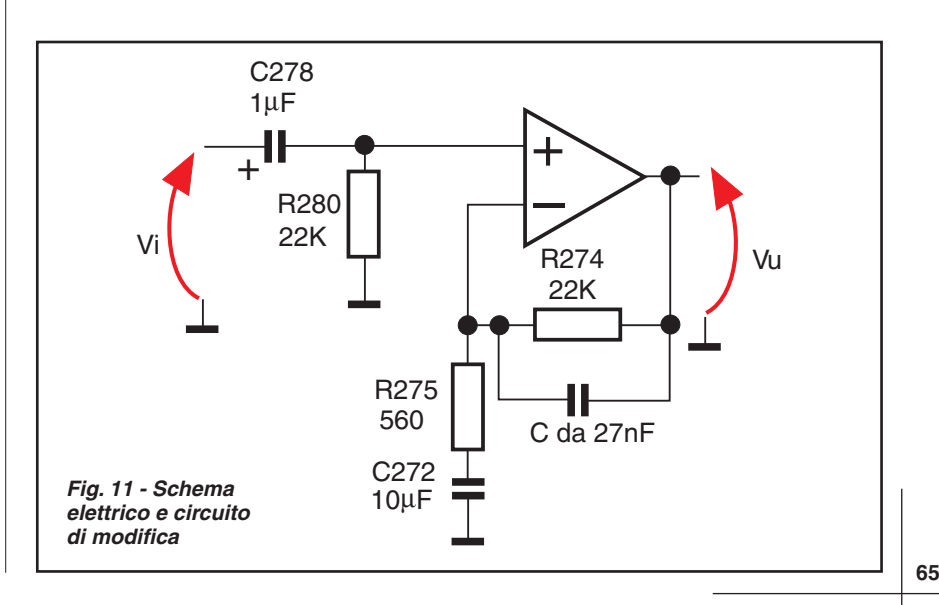

Ammettiamo di voler ottenere uno stadio SW con banda passante aumentata di 100 Hz ovvero fino a 260 Hz circa, cosa fare?

Innanzitutto sappiamo che la frequenza da spostare è la più alta quindi possiamo agire in due modi diversi:

## **1° Modo**

## **Inserimento di una rete a ritardo-anticipo sulla linea di retroazione**

Se trasformiamo la rete ritardatrice in una ritardo-anticipo possiamo imporre una frequenza di centro banda a nostro piacere stabilendo con esattezza le posizioni del polo e dello zero (nel nostro caso interessa solo il polo) in modo da avere 130 Hz di banda, 93 Hz di frequenza centrale e pendenza di 20 dB/dec a partire da 260 Hz.

Naturalmente, dato che il passabanda in ingresso presenta una banda passante più limitata, dobbiamo eliminare il "taglio" delle frequenze nell'intorno dei 160 Hz per evitare di vanificare il risultato della nostra modifica.

Guardando la **Fig. 8** vediamo come devono essere connessi i componenti nella rete considerata;

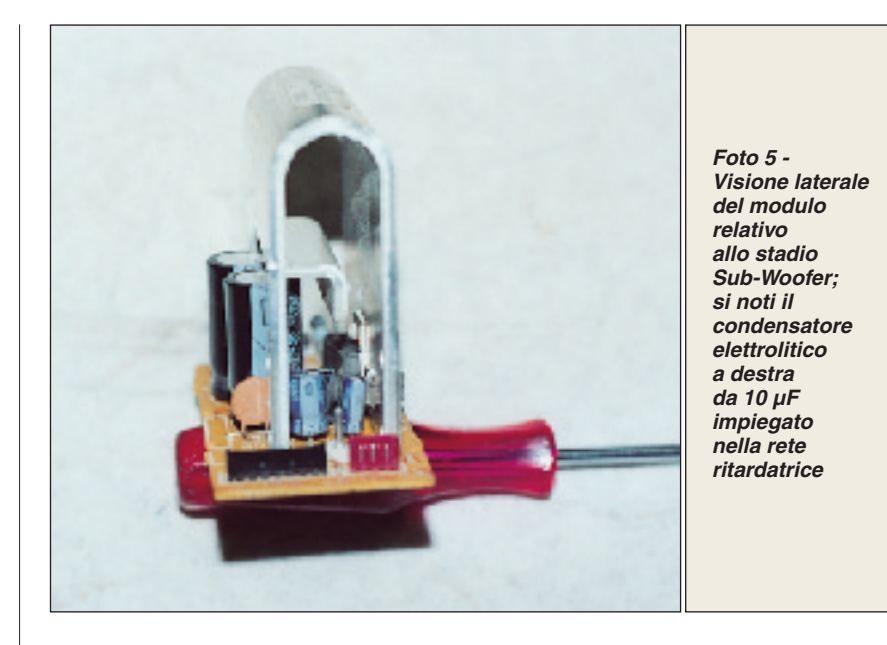

mentre nella **Foto 5** è possibile vedere il condensatore da 10 µF posto in retroazione nella rete ritardatrice.

La figura è scomposta in due parti, la prima presenta i quattro componenti da impiegare, la seconda le loro rispettive impedenze.

(Per il calcolo della funzione di trasferimento ci si comporta come esposto in passato negli articoli relativi alla costruzione dei diffusori acustici).

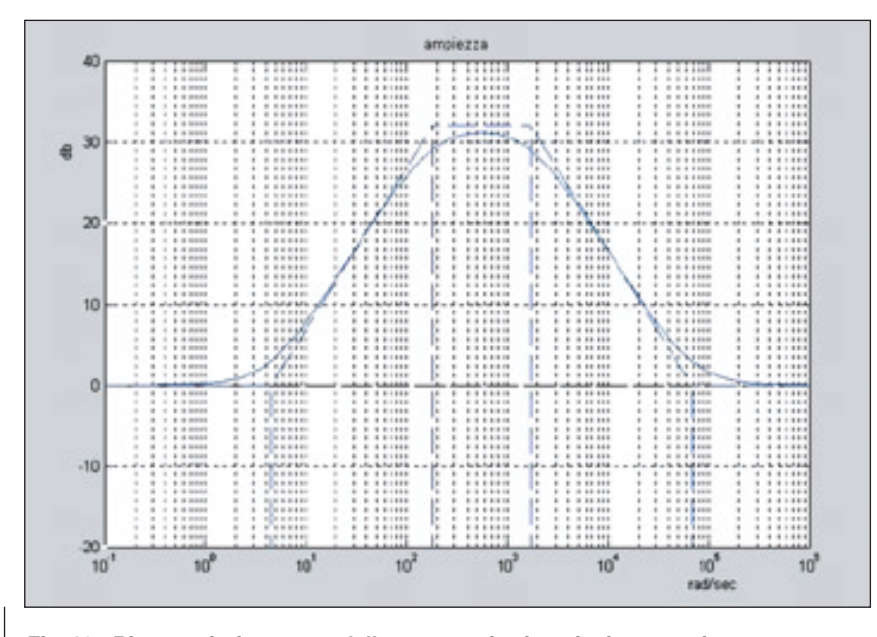

**Fig. 12 - Risposta in frequenza della rete passiva inserita in retroazione al TDA impiegato dalla Sony**

La funzione di trasferimento da considerare è:

$$
\frac{Vu}{Vi} = \frac{s^2 C_1 C_2 R_3 R_4 + s (C_1 R_4 + C_2 R_3) + 1}{s^2 C_1 C_2 R_3 R_4 + s R_3 (C_1 + C_2) + C_1 R_4 + 1}
$$

Sappiamo che la pulsazione di centrobanda è data da:

$$
\omega = \frac{1}{\sqrt{\tau 1 \cdot \tau 2}}
$$

dove le due costanti di tempo τ1 e τ2 sono date dai componenti RC considerati. La capacità C2 da porre in parallelo al resistore R3 è così trovata:

$$
C2 = \frac{1}{\omega p \cdot R3}
$$

dove R3 è da 22 k, come indicato nello schema generale della Sony, mentre la pulsazione ωp è relativa alla frequenza di 260 Hz ovvero 1632.8 rad/secondo.

Approssimiamo il valore del condensatore trovato al valore commerciale più vicino quindi:  $C2 = 27$  nF.

Nello schema alla fine avremo:  $C1 = 10$  µF,  $C2 = 27$  nF, R3 = 22 k $\Omega$ , R4 = 560  $\Omega$ .

Guardando la **Fig. 9** possiamo analizzare il risultato ottenuto nel dominio delle frequenze e quindi vedere che, alla pulsazione di 1632.8 rad/secondo, il grafico comincia a salire con pendenza paria 20 dB/decade; mentre nella **Fig. 10** possiamo notare come alla pulsazione di centro banda, ovvero quella pulsazione dove otteniamo la massima attenuazione, il segnale non è sfasato ne in ritardo ne in anticipo.

In prima battuta qualcuno potrebbe pensare che, ottenendo un grafico del genere, abbiamo una attenuazione e non una amplificazione nella banda delle frequenze da considerare.

In verità questo è vero però, perchè fino ad ora, si è considerato solo la rete passiva e non la sua connessione nello stadio operazionale comandato dal TDA.

Se impiegassimo tale rete in retroazione al pin invertente del TDA, otterremmo un ribaltamento del grafico, e quindi della relativa

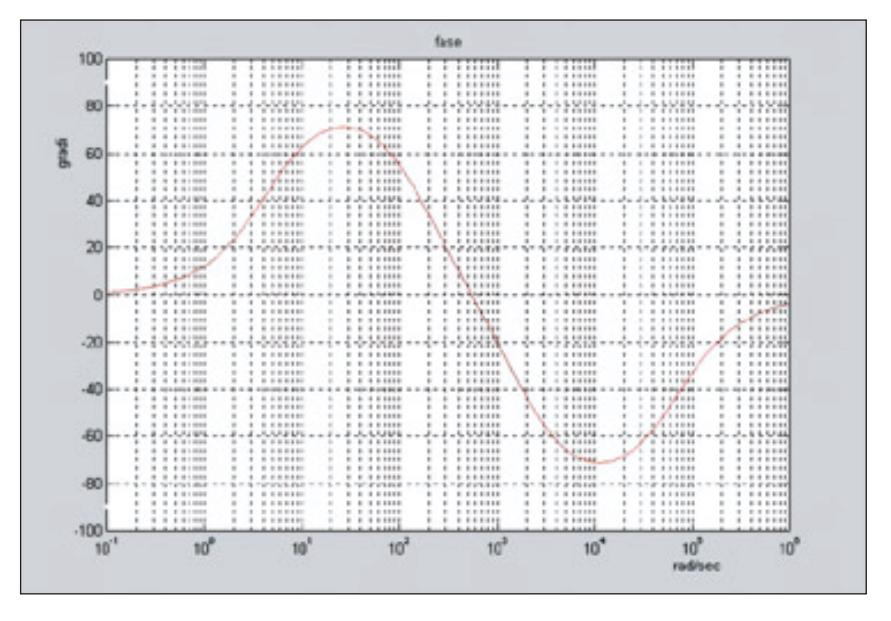

**Fig. 13 - Fase nel dominio delle pulsazioni della rete considerata**

funzione di trasferimento, sia in fase che in ampiezza.

Questo lo si dimostra guardando le **Figg. 12** e **13**, mentre nella **Fig. 11** possiamo vedere le connessioni e le modifiche da apportare allo stadio.

Sottolineiamo che, nelle Figg. 12 e 13, si è messo in evidenza l'intervento della rete a ritardoanticipo senza inserire l'influenza che il gruppo RC in ingresso al pin non invertente ha sulla funzione di trasferimento globale.

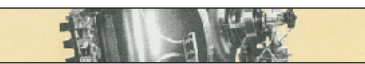

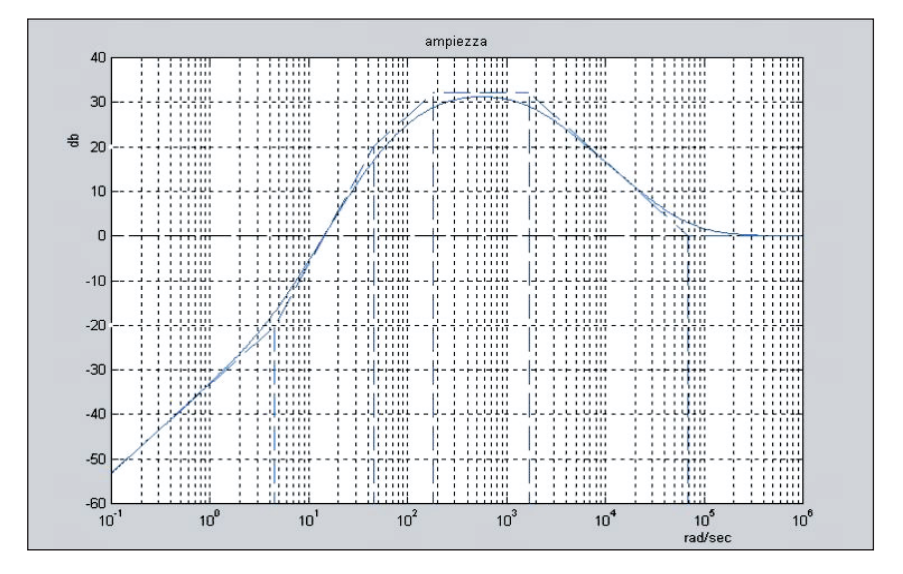

**Fig. 14 - Grafico relativo alla correzione dello stadio impiegato in Fig. 11**

A tale riguardo è bene fare una osservazione tecnica importante: nella Fig. 11 si noti l'assenza del gruppo RC in ingresso e precisamente manca la R273 e C271; conseguentemente, abbiamo sostituito i valori di R280 e C278 onde mantenere sempre la stessa impedenza d'ingresso e la stessa frequenza di taglio del passa alto.

Dato che sul lato destro del grafico di Fig. 14 l'effetto attenuante si smorza nell'intorno dei 11 kHz, nello stadio SW passerebbero sul carico le frequenze superiori agli 11 kHz anche se con nessuna amplificazione.

Ciò non comporterebbe problemi o cattivi funzionamenti perché l'altoparlante (essendo specifico

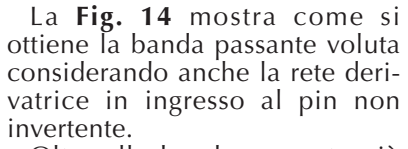

Oltre alla banda passante più ampia, rispetto alla banda passante originale, si noti che sul lato destro del diagramma delle ampiezze, il grafico presenta un'attenuazione con pendenza di –20 dB/decade per poi annullarne l'effetto attenuante alla pulsazione di circa 70000 rad/sec (circa 11146 Hz).

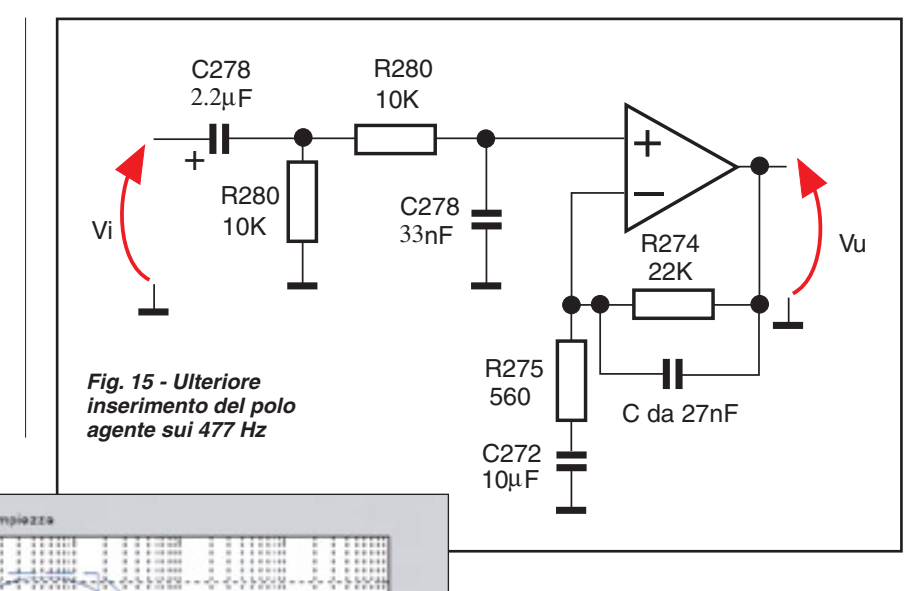

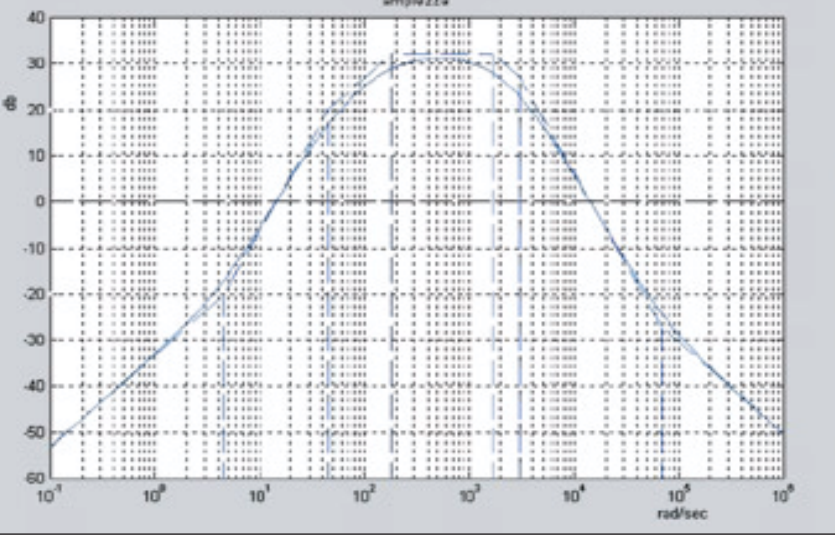

**68**

**Fig. 16 - Banda passante globale del sistema amplificante, dopo la modifica effettuata**

per le freq. basse) non riuscirebbe a riprodurle, ammesso che la potenza del segnale sia tale da consentire il pilotaggio della bobina mobile dello stesso.

Giunti a questo punto della modifica, potevamo decidere di fermarci qui! La richiesta del cliente era stata raggiunta, ma abbiamo pensato ad eventuali altre varianti possibili nell'intervento.

Per cercare di ottenere una risposta in frequenza più ampia ma con una pendenza d'attenuazione costante possiamo inserire una coppia integratrice, in ingresso all'OP-Amp; guardando la **Fig. 15** possiamo vedere come il condensatore in

ingresso e il resistore verso massa sono gli stessi dello schema originale, mentre la rete "reinserita" presenta un condensatore da 33 nF e non più da 0.1 µF (vedi schema originale di Fig. 2 pubblicato su "Il Cinescopio" di Luglio/Agosto 2002).

Con questa nuova rete RC, unitamente alla modifica "ritardoanticipo", si ottiene una funzione di trasferimento avente risposta visibile in **Fig. 16**.

Il gruppo RC in ingresso al pin non invertente da 10 kΩ e 33 nF rispettivamente, permette un taglio a partire dalla pulsazione di 3000 rad/sec (477 Hz circa). Nella Fig. 16 si veda come tutte le frequenze oltre i 477 Hz sono attenuate con una pendenza di –40 dB/dec.

Nella **Fig. 19** sono stati tracciati tutti e tre i grafici, fino ad ora studiati, per mettere in evidenza le differenze risultanti dalle due varianti di modifica rispetto alla caratteristica originale.

La curva in verde, mostra la risposta in frequenza dello stadio SW originale. La curva in magenta mostra l'effetto totale della ritardoanticipo senza la rete RC in ingresso al pin non invertente.

La curva in celeste visualizza la risposta se, oltre alla modifica che genera il grafico in magenta si somma l'effetto della integratrice in ingresso al pin non invertente com'è visibile in Fig. 15. Tutte e due le modifiche sono corrette anche se quella rappresentata in Fig. 15, a nostro parere, è la migliore di tutte.

In tutti i casi è importante notare come la risposta in frequenza non influenza mai la parte sinistra del grafico, non a caso le tre curve visibili nella Fig. 19 si sovrappongono perfettamente in questa zona.

### **2° Modo**

#### **Una soluzione più veloce**

Come in tutte le cose, per ottenere lo stesso risultato c'è sempre almeno un altro metodo lecito e corretto.

È possibile lasciare invariata la rete sulla retroazione dell'Op-Amp e correggere solo il polo dominante destro sulla f.d.t.

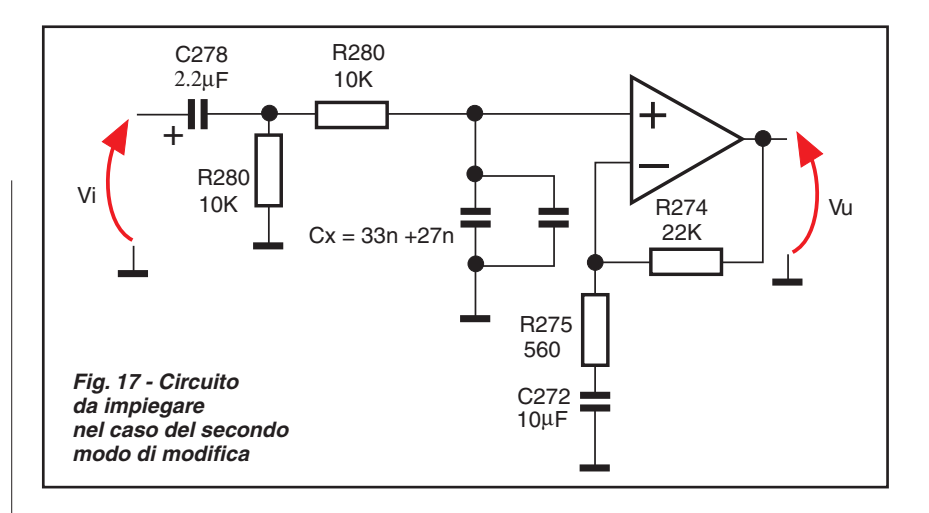

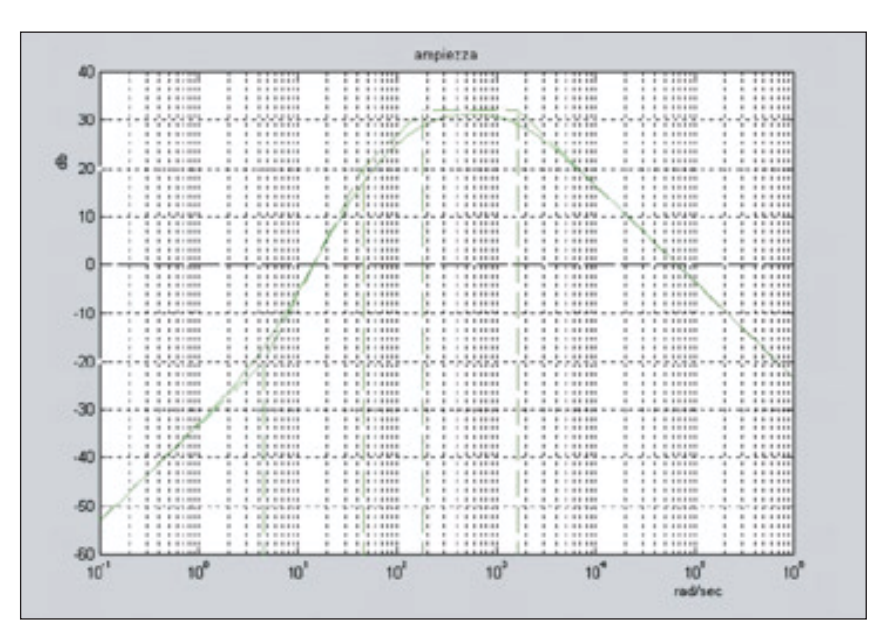

**Fig. 18 - Grafico delle ampiezze corrispondente alla modifica di Fig. 17**

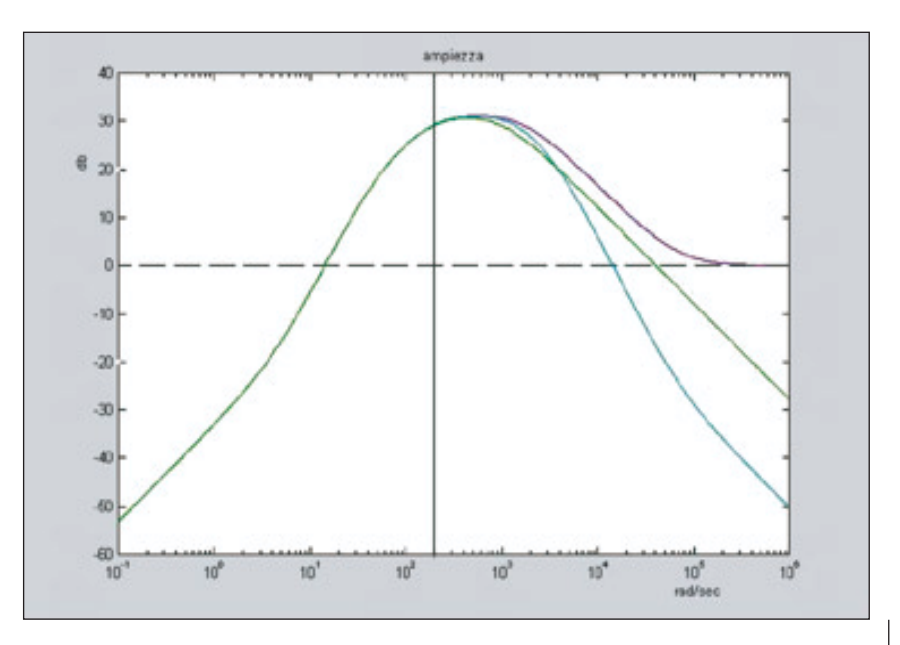

**Fig. 19 - Comparazione generale fra i diversi diagrammi ottenuti con le modifiche apportate rispetto al grafico originale della Sony**

**69**

垂

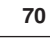

**Fig. 20 - Schema elettrico, sezione audio dei canali left e right**

Per rispettare sempre l'impedenza d'ingresso consigliata dalla casa costruttrice (la ST Microelectronics) del TDA si può lasciare lo stesso resistore in serie al pin non invertente e sostituire due condensatori in parallelo, al posto di C271, com'è visibile in **Fig. 17**.

Il polo stabilito deve intervenire sempre nell'intorno dei 260 Hz quindi abbiamo:

$$
Cx = \frac{1}{\omega p \cdot R280} \approx 61.2 \text{ nF}
$$

basta porre due condensatori da 27 nF e 33 nF per ottenere una capacità complessiva di circa 60 nF.

Calcolando nuovamente il polo con questa nuova capacità notiamo che il taglio delle frequenze agisce nell'intorno dei 265 Hz e non 260 Hz, ma possiamo ritenerci comunque soddisfatti.

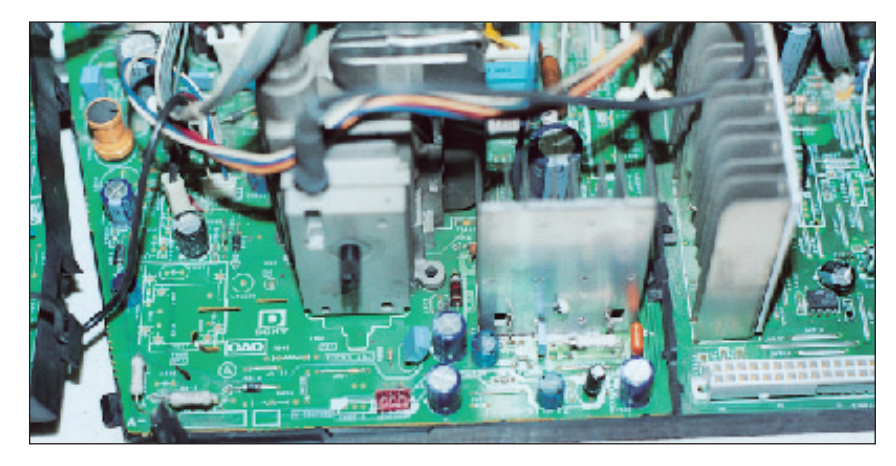

**Foto 6 - Ecco come si presenta il telaio principale una volta asportato il supporto plastico che sostiene la sezione In/out Video, audio e lo stadio Sub-Woofer**

Calcolando la risposta in frequenza così modificata otteniamo la **Fig. 18**. Anche in questo caso abbiamo ampliato di circa 100 Hz la banda passante originale mantenendo nei limiti corretti il guadagno e le pendenze d'attenuazione nonché le variazioni di fase. Guardando la **Foto 6** si vede come si presenta lo chassis una volta asportato il supporto plastico sul quale è ancorato lo stadio SW.

Si noti inoltre che il radiatore alettato visibile a destra del trasformatore di riga serve per dissipare il calore creato dall'integrato di potenza dedicato alla deflessione verticale.

Questo stadio ci ha dato del filo da torcere in un altro chassis identico… ma questo lo vedremo nella prossima e ultima parte. - continua -